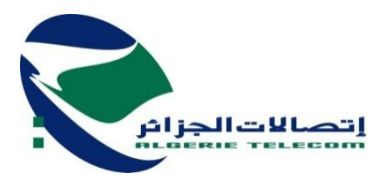

**م.ع.إ -اتصاالت الجزائر - ش.ذ.أ**

**المديرية العملية تبسة ر.ت.ج: 000216001808337**

## **إعالن عن استشارة وطنية DO/SDFS/DAL/02/2019 :رقم**

تعلن المديرية العملية بتبسة عن استشارة وطنية من أجل إنجاز أشغال القنوات الحضرية وفق الحصص التالية: **الحصة رقم :01 )12501( TBS BSC( – 12610 )رفانة الحصة رقم :02 مكتب بريد المحطة البرية ونزة الحصة رقم :03 مكتب البريد المحطة البرية الشريعة الحصة رقم :04 حي بقرب مركز التكوين بولحاف الدير الحصة رقم :05 وسط المدينة تبسة** فعلى للمؤسسات المهتمة بهذه االستشارة التقدم لسحب دفتر الشروط لدى مصلحة المشتريات للمديرية العملية تبسة وذلك في العنوان التالي :

## **المديرية العملية تبسة**

**شارع بوجمعة الشافعي تبسة**

يجب أن تتكون العروض من: **الملف اإلداري:** -1 التصريح بالنزاهة مؤرخ ، مؤشر وممضي. -2 نسخة من بطاقة التعريف الجبائي . - نسخة من القانون الأساسي للمؤسسة. -4 نسخة من مستخرج من السجل التجاري للمؤسسة . -5 نسخة من المستخرج الضريبي ساري المفعول مصفى أو مرفق بسجل استحقاقات الدفع. -6 شهادة تسوية الوضعية سارية المفعول. (CASNOS, CNAS) -7 شهادة السوابق العدلية سارية المفعول رقم 03 للمتـعهد ، بالنسبـة للشخص الطبيـعي ، وتلك الخاصـة بالمسير بالنسبة للشخص المعنوي، جارية الصالحية. -8 االتفاقية الخاصـة بالتـجـمع ، مـؤرخـة ومـوقـعـة من طـرف المـؤهـل باإلمضاء. **توضع في ظرف يحمل عبارة "ملف إداري " • العرض التقني :** -1 التصريح باالكتتاب، مؤرخ ، مؤشر وممضي, -2 دفتر الشروط مؤشر على جميع الصفحات ، ممضي ومختوم في الصفحة األخيرة، مع تدوين عبارة قرئ وقبل. 3– شـهادات حسن تنفيذ أشغال مماثلـة، منفذة وفقـا للشروط التـعاقديـة، خلال الـعشر سنوات الأخيرة . -4 تعهد بالنسبة للوسائل البشرية المـوضـوعـة تحت تصرف المشروع، محرر وممضي حسب النموذج مرفق رقـم 16 . -5 تعهد بالنسبة للوسائل المادية المـوضـوعـة تحت تصرف المشروع ، محرر وممضي حسب النموذج مرفق رقـم .17 – تعهد بالالتزام بمدة تنفيذ الأشغال بالنسبة لكل حصة (نموذج مرفق رقم 14 ).

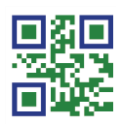

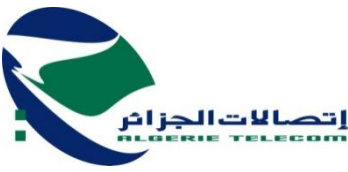

**م.ع.إ -اتصاالت الجزائر - ش.ذ.أ**

## **المديرية العملية تبسة ر.ت.ج: 000216001808337**

-7 تعهد بااللتزام بمدة الضمان بالنسبة لكل حصة ) نموذج مرفق رقـم 15 (. 8– تصريـح شرفي بزيارة أمـاكن تنفيذ الأشغال لكل حصـة ( وثيقة مرفقة رقم 07). **توضع في ظرف يحمل عبارة "عرض تقني " . العرض المالي :** -1 رسالة التعهد بالنسبة لكل حصة مملوءة وموقعة. حسب النموذج المرفق )نموذج مرفق رقم 03 (. -2 جدول أسعار الوحدة، مؤرخ وموقع ، خارج الرسوم ، بالحروف واألرقام ) نموذج مرفق رقم 01(. 3– الكشف الكمي والتقديري، مؤرخ وموقع ، خارج الرسوم ، بالحروف والأرقام ( نموذج مرفق رقم 02 ). **توضع في ظرف يحمل عبارة "عرض مالي " .**

المقاولون المؤهلون والمهتمون بهذه االستشارة بإمكانهم سحب دفتر الشروط لدى المديرية العملية بتبسة الكائن مقرها بطريق بوجمعة الشافعي تبسة، مقابل دفع مبلغ غير قابل لالسترداد يقدر بـ 1000 دج وذلك من خالل إيداعه بالحساب المفتوح بوكالة BNA 491 تحت رقم .87/001004910300000113

يجب أن تحتوي العروض على الملفات التالية:

- -1 ملف إداري: نسخة واحدة )01( أصلية و نسختين باإلضافة إلى وضع الملف في قرص مضغوط (CD(
- -2 عرض تقني: نسخة واحدة )01( أصلية ونسختين باإلضافة إلى وضع العرض في قرص مضغوط (CD(

-3 عرض مالي: نسخة واحدة )01( أصلية ونسختين باإلضافة إلى وضع العرض في قرص مضغوط (CD( يجب أن توضع العروض في أظرفة منفصلة و مغلقة و يحمل كل ظرف اسم المتعامل االقتصادي، رقم و موضوع االستشارة، توضع األظرفة الثالثة المذكورة أعاله في ظرف واحد مغلق ومجهول التسمية ال يحمل سوى العبارة التالية:

## **اتصاالت الجزائر المديرية العملية تبسة إعالن عن استشارة وطنية رقم: /02/2019DAL/SDFS/DO أشغال القنوات الحضرية " ال يفتح إال من طرف لجنة فتح األظرفة و تقيم العروض"**

يجب على المتعهدين أن يقدموا كل الوثائق المنصوص عليها في دفتر الشروط لتفادي إلغاء العرض حدد آخر أجل إليداع العروض بـ 15 يوما ابتداء من تاريخ 2019/02/12 أول صدور لهذا اإلعالن من الساعة 08 سا إلى الساعة 14 سا.

كل عرض يصل بعد هذا تاريخ يعتبر ملغى.

في حالة ما إذا صادف يوم إيداع العروض يوم عطلة أو يوم راحة قانوني، فإن تاريخ اإليداع النهائي يؤجل إلى اليوم الموالي المفتوح للعمل و في نفس التوقيت.

يلتزم المرشحون بعروضهم لمدة 180 يوما ابتداء من آخر أجل لتقديم العروض.

تجرى عملية فتح الأظرفة التي تتضمن العرضين التقني والمالي في يوم 2019/02/26 المصادف لآخر أجل لتقديم العروض على الساعة 14 سا في العنوان المذكور أعاله.

يعتبر هذا الإعلان بمثابة دعوة لجميع المؤسسات المقدمة للعروض لحضور عملية فتح الأظرفة التي تكون في جلسة علنية.

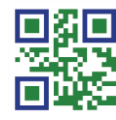